MINISTERUL EDUCAŢIEI, CULTURII ŞI CERCETĂRII AL REPUBLICII MOLDOVA

AGENŢIA NAŢIONALĂ PENTRU CURRICULUM ŞI EVALUARE

Район/ Муниципий

Место жительства

 $\overline{a}$ 

 $\overline{a}$ 

 $\overline{a}$  $\overline{a}$ 

 $\overline{a}$ 

Учебное заведение

Фамилия, имя ученика

## ИНФОРМАТИКА

ПРЕДВАРИТЕЛЬНОЕ ТЕСТИРОВАНИЕ ЛИЦЕЙСКИЙ ЦИКЛ

> Реальный профиль 18 мая 2021 года Время выполнения: 180 минут.

Необходимые материалы: ручка с пастой синего цвета.

## Памятка для кандидата:

- Прочитай внимательно и аккуратно выполни каждое задание.
- Работай самостоятельно.

Желаем успехов!

Количество баллов

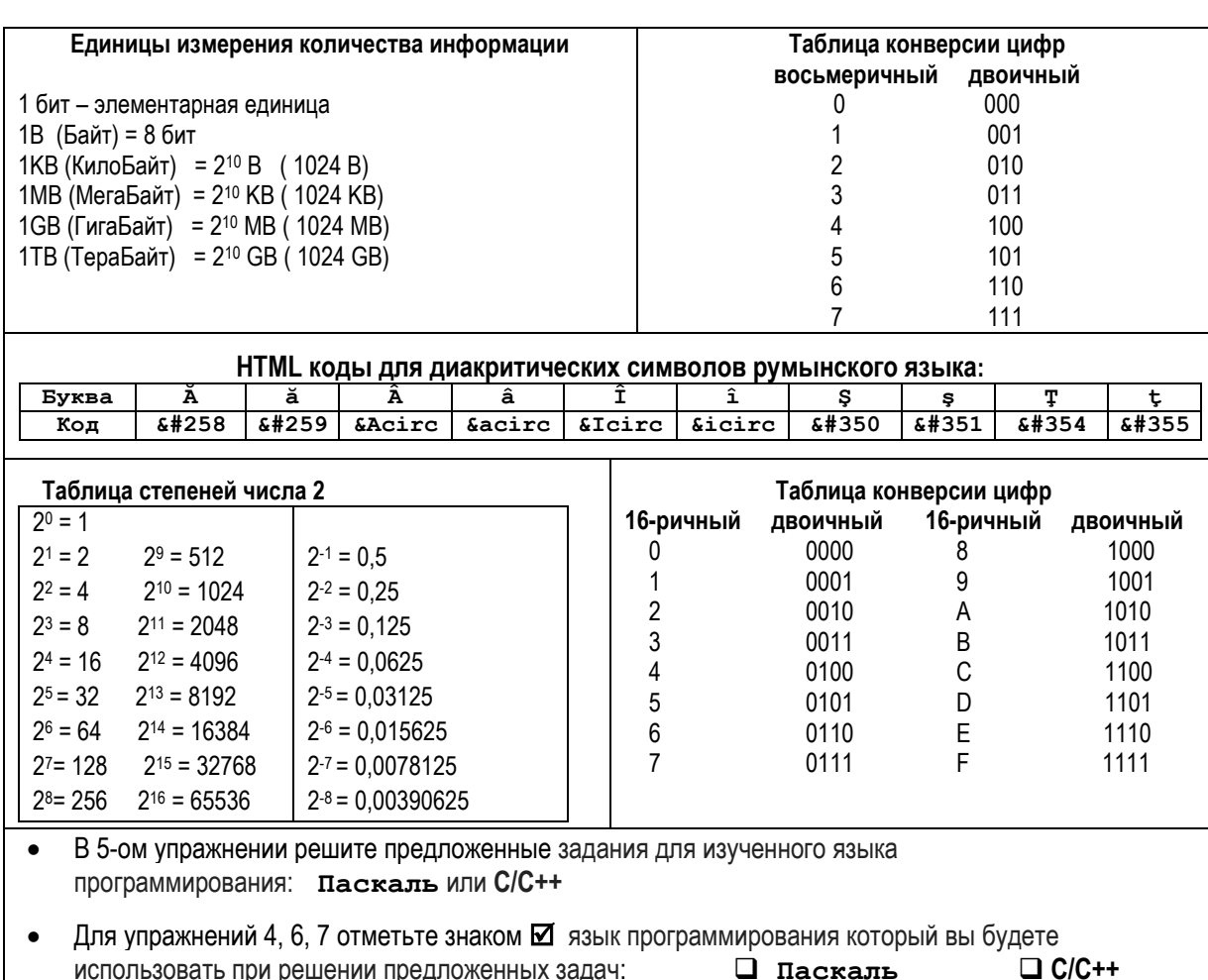

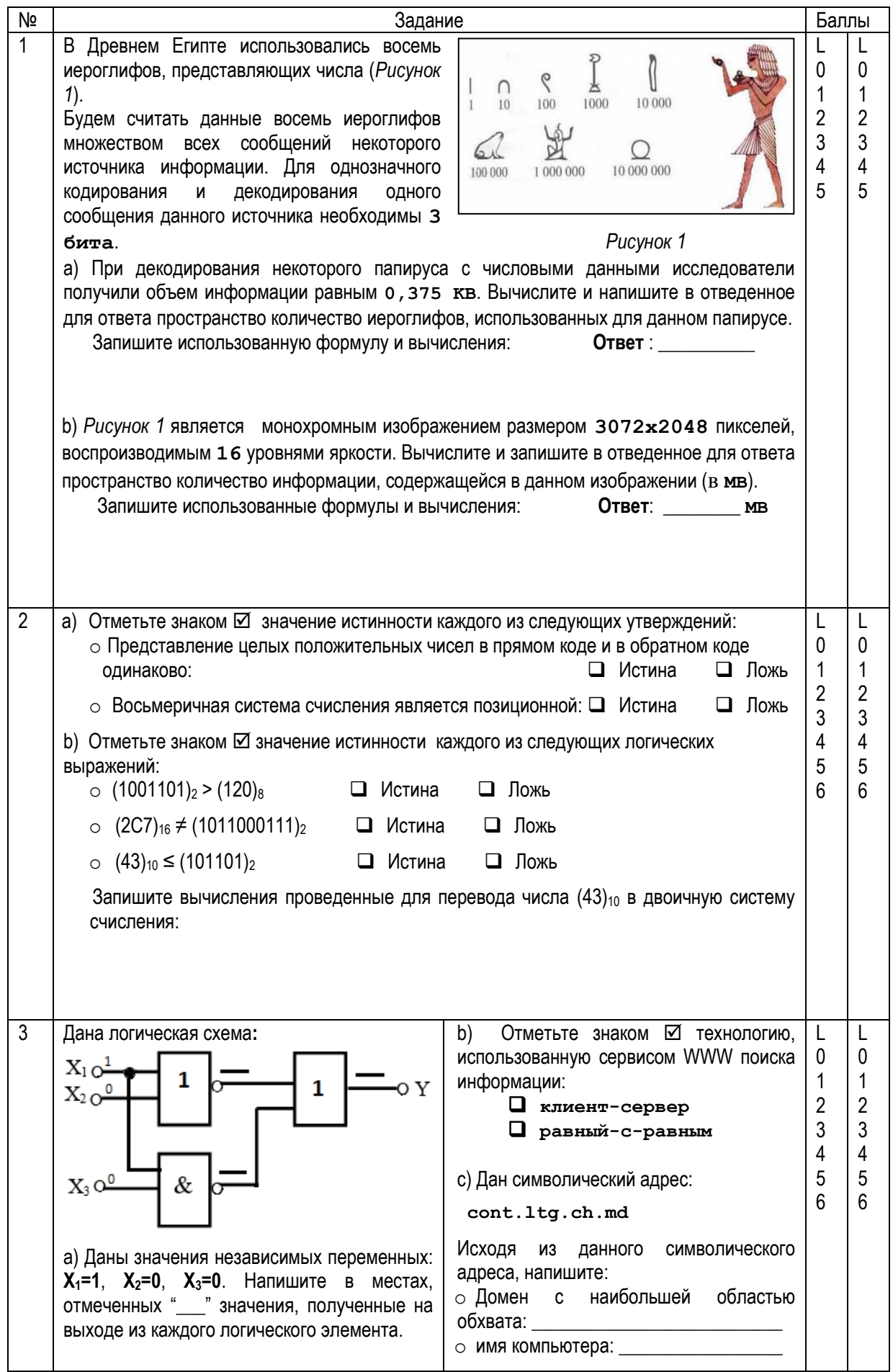

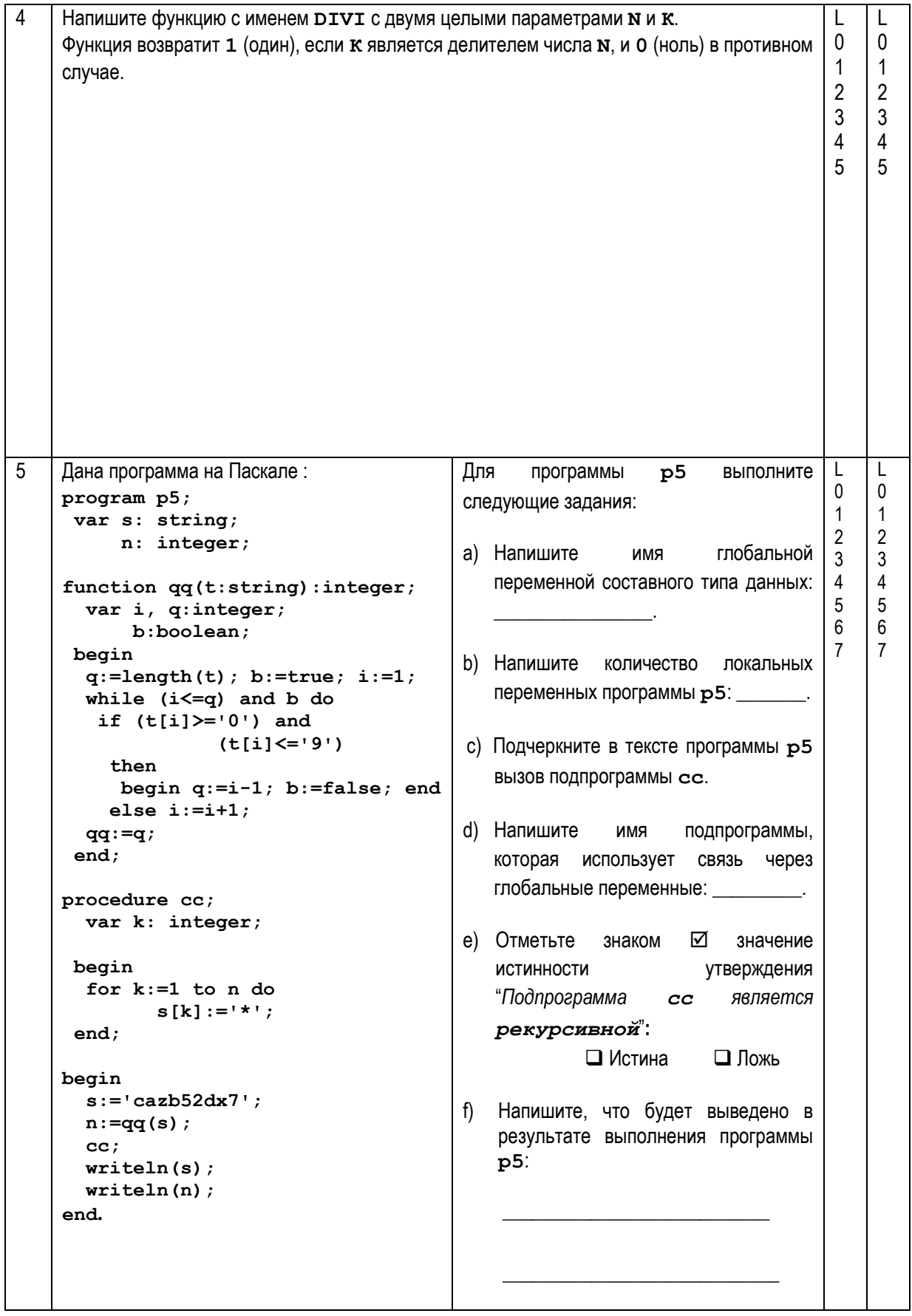

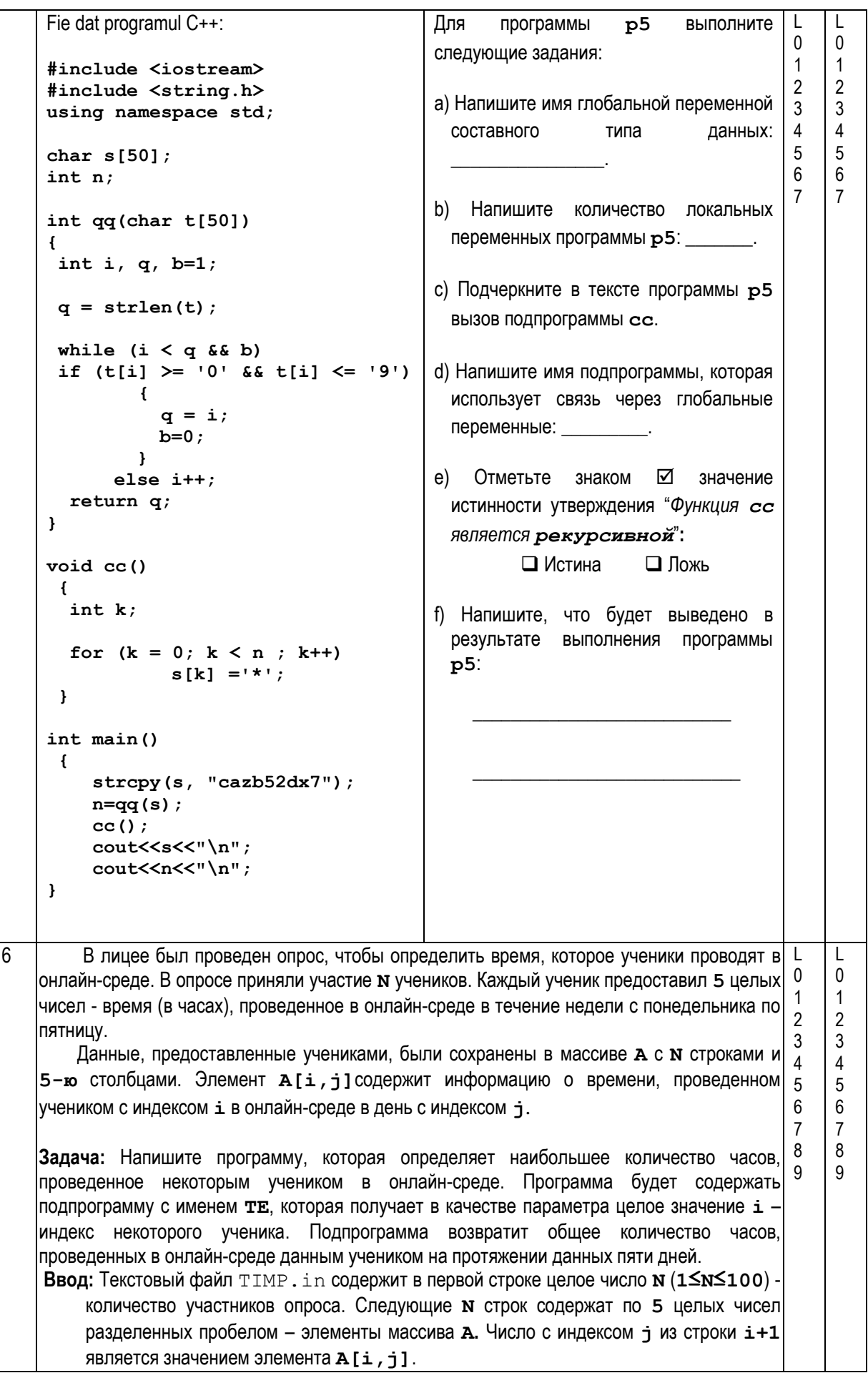

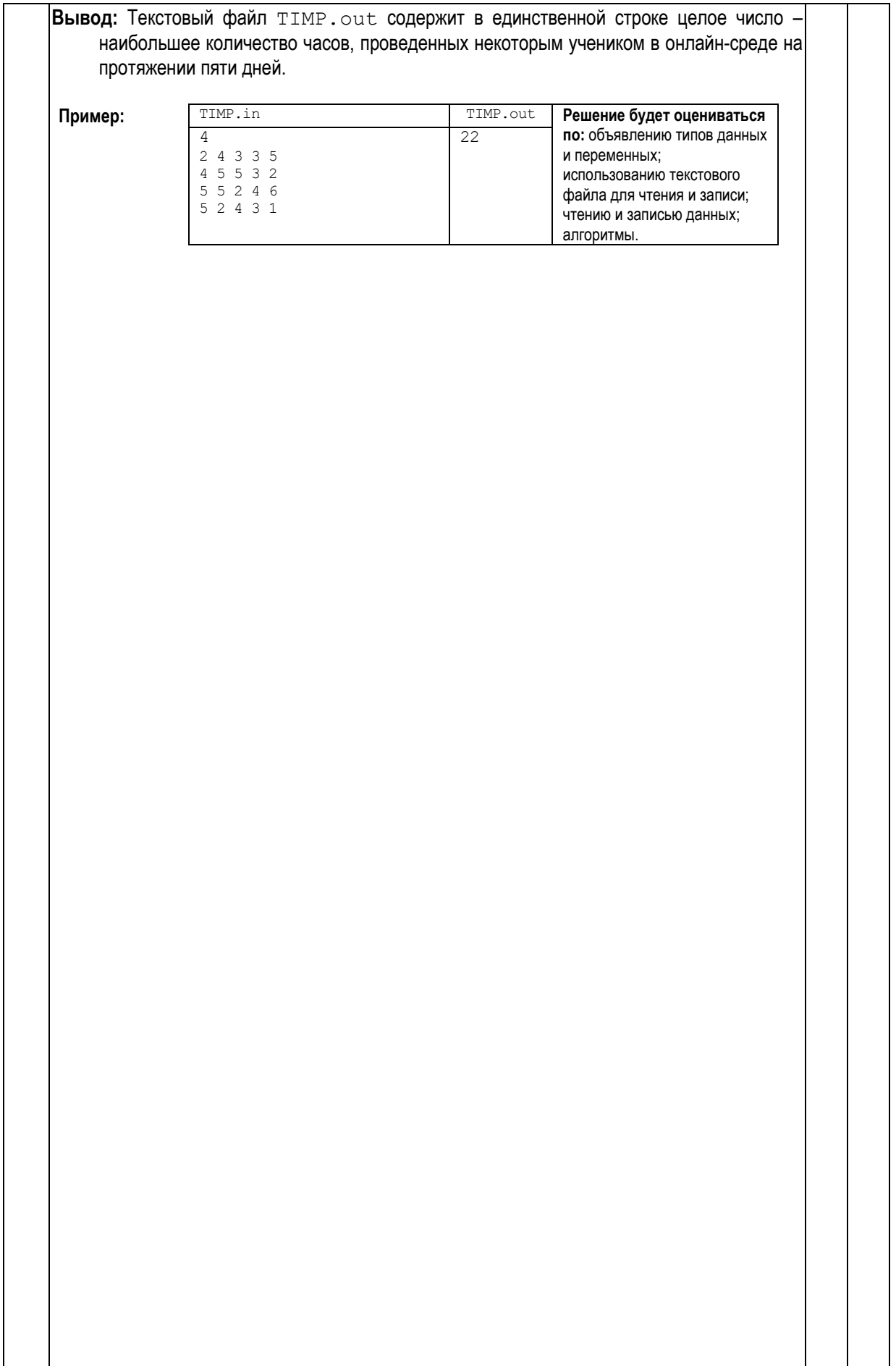

Парашютист совершил прыжок, двигаясь вдоль отрезка [a;b] согласно графику функции  $f(x) = -x^2-2x+1$ . Задача парашютиста максимально приблизиться к концу b заданного отрезка.

Напишите программу, которая определяет точку приземления парашютиста, вычислив корень уравнения  $f(x) = 0$  на отрезке [-0.5; 0.5] для n=20 последовательных делений методом половинного деления.

Ввод: Значения концов отрезка [-0.5;0.5] и количество его делений **n** присваиваются непосредственно в тексте программы.

Вывод: Ha экран будет выведено действительное число - расстояние от точки приземления парашютиста до конца отрезка  $b=0.5$  OTDe3Ka  $[-0.5, 0.5]$ .

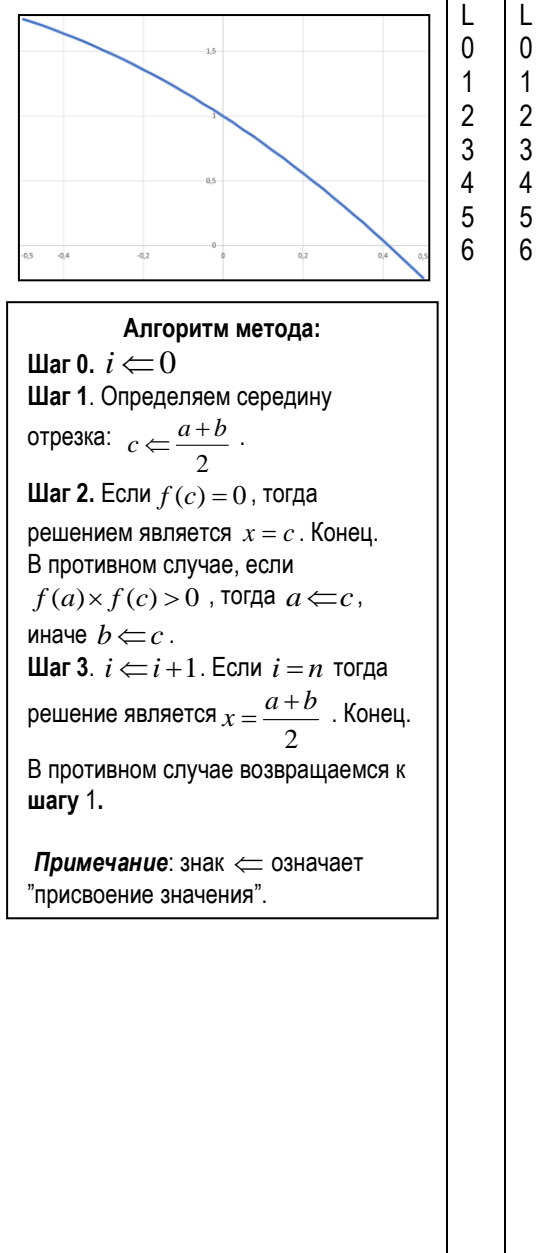

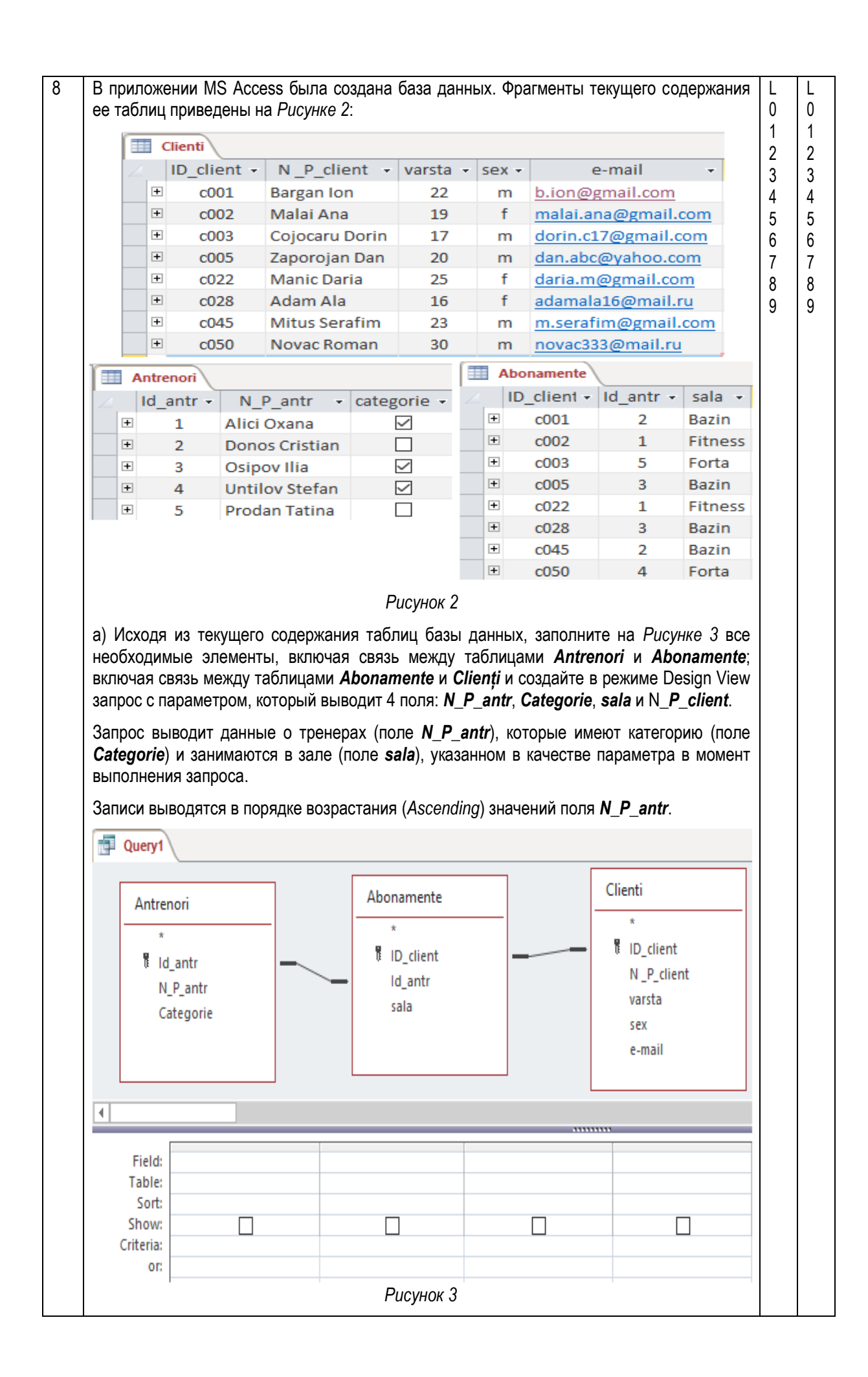

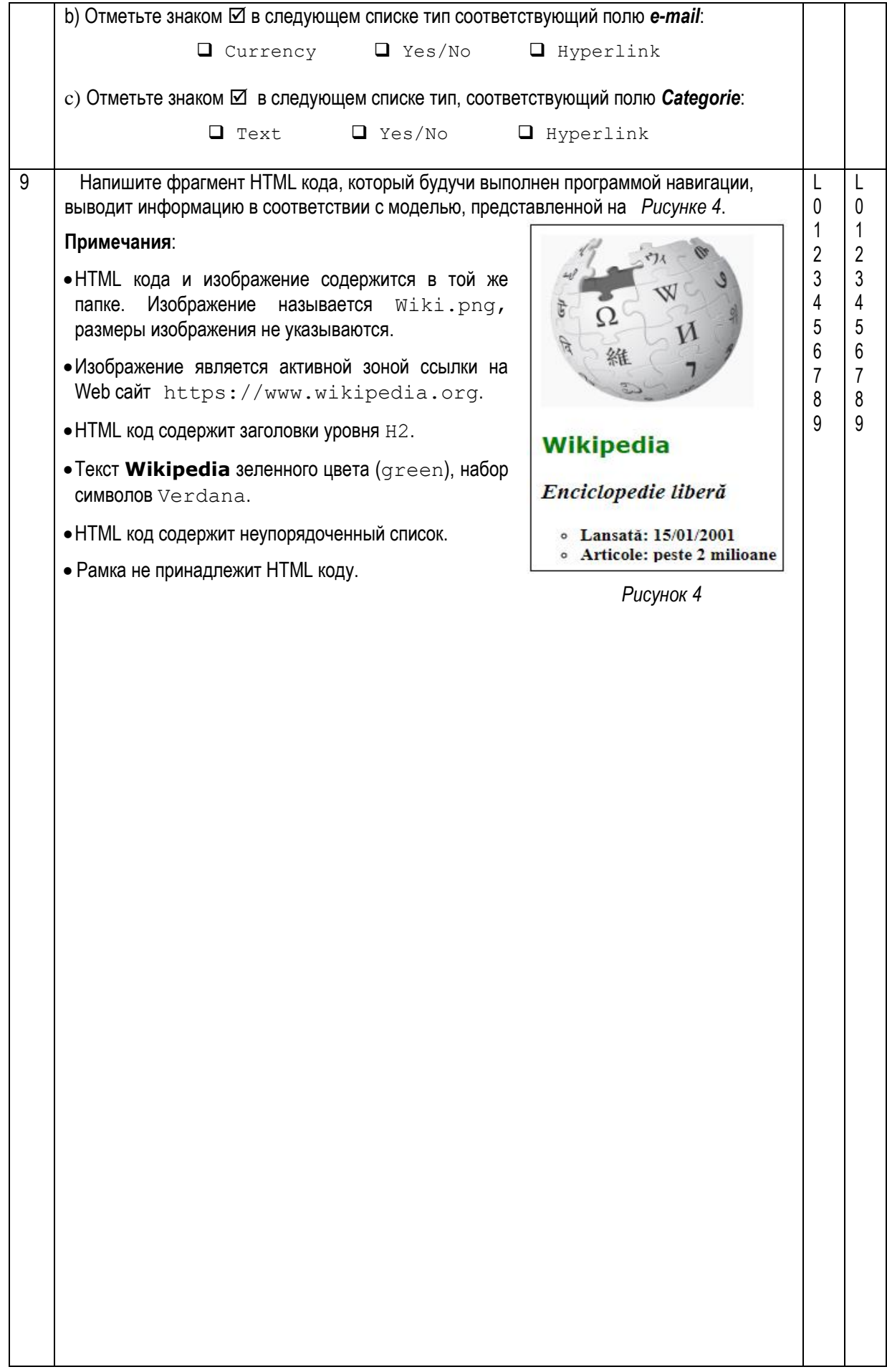